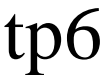

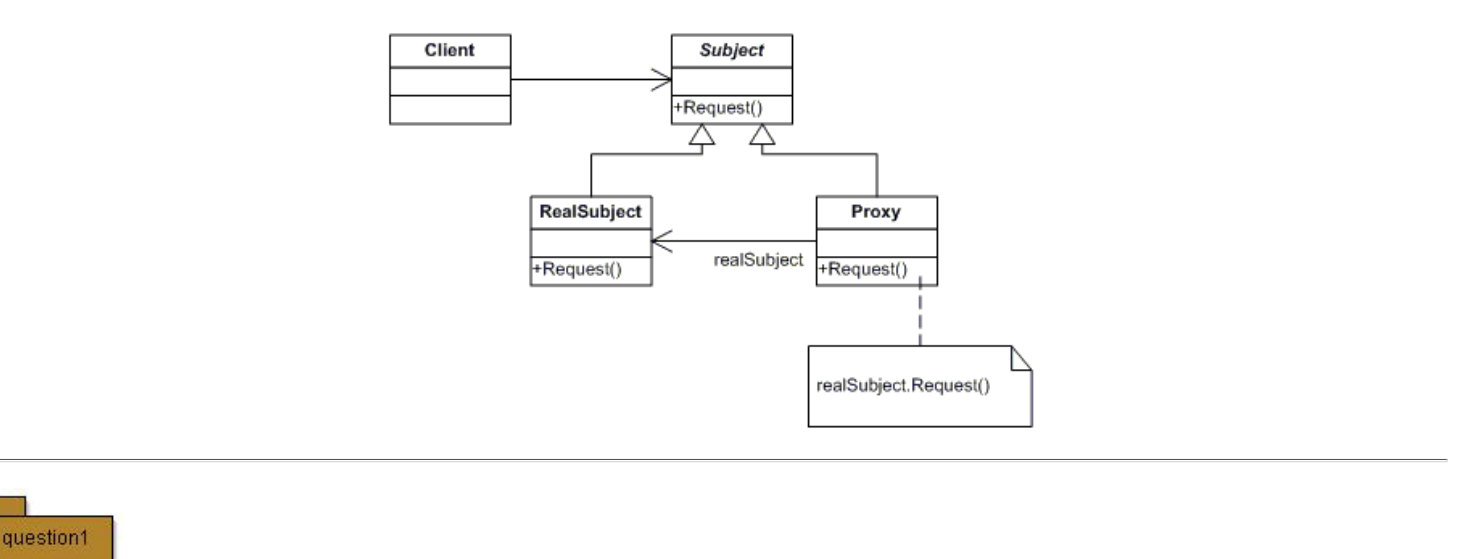

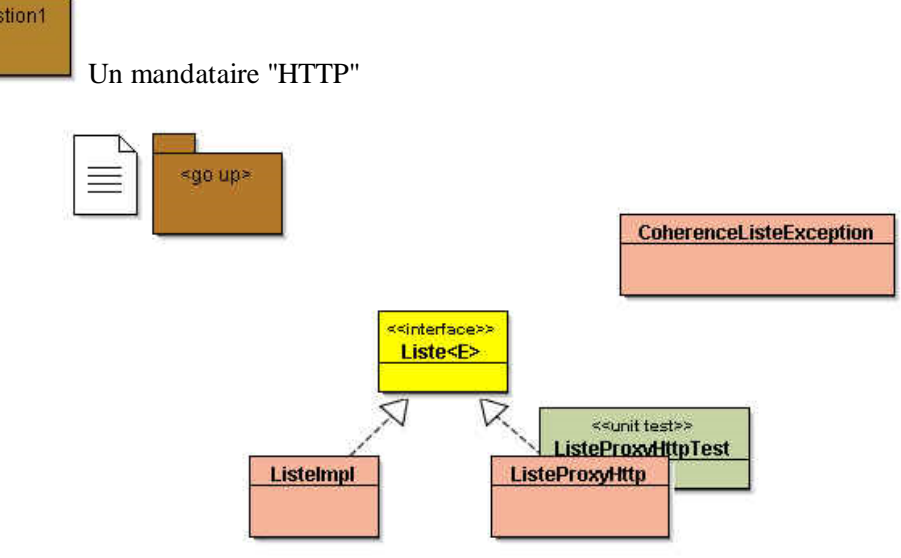

**Question** : Selon le patron "Procuration/Proxy", installez un mandataire (classe ListeProxyHttp) qui pour chaque opération sur la liste locale (classe ListeImpl) engendre cette même opération sur la liste distante associée, si une incohérence entre la liste locale et la liste distante est détectée une exception sera levée.

- Le service "web liste distante" est fourni.
- La liste distante est **persistente** et nécessite un **identifiant** de la liste,
- les opérations *(ajouter, supprimer, ...)* ont la même sémantique.
- l'opération locale *restaurer* vide la liste puis la remplit avec les éléments de la liste distante

Le mandataire demandé : la classe *ListeProxyHttp*,

- **utilise** une liste locale (instance de la classe ListeImpl),
- **effectue** les requêtes HTTP,
- **vérifie** la cohérence entre les résultats sur la liste locale et la liste distante pour les opérations : ajouter, retirer, vider
- **propose** la méthode restaurer non implémentée dans la classe ListeImpl,
- **lève** une exception CoherenceListeException à chaque incohérence détectée.
	- note : L**es erreurs** de réseau engendrent de fait une levée de cette exception
- **autorise** une "restauration" de la liste si cette opération s'avère nécessaire, *(la liste réelle est perdue...)*.

## **Pour cette question vous disposez :**

D'une interface Liste (Liste<E>) et d'une implémentation concrète (ListeImpl), les éléments de la liste sont des "String".

D'une gestion de listes accessible depuis le Web à cette l'URL *http://pc5357c.esiee.fr:8788/tests/tp\_proxy.html*

Exemple 1 :

*Liste<String> liste = new ListeProxyHttp("liste\_777"); liste.ajouter("essai");*

déclenche la méthode ajouter sur la liste locale et effectue une requête avec l'URL ci dessous *http://pc5357c.esiee.fr:8788/tests/tp\_proxy.html?nom=liste\_777&commande=ajouter&elt=essai*

dans laquelle le paramètre *nom* représente un identifiant de cette liste, le paramètre *commande* reflète l'action choisie et *elt* l'élément

Exemple 2 :

*Une ébauche possible de la méthode ajouter*

```
public boolean ajouter(String elt){
   // requête au protocole HTTP, liste distante
   Connexion connect = new Connexion(this.url,"nom=" + this.nom + "&commande=ajouter&elt="+
   Boolean resultatLocal = liste.ajouter(elt);
   String resultatDistant = // le résultat de la connexion
   //si le resultatLocal est différent du resultatDistant alors levée de CoherenceListeExc
   return resultatLocal;
}
```
Récapitulatif des associations méthodes Java / requêtes HTTP,

- **méthodes "java" http://pc5357c.esiee.fr:8788/tests** *Formulaires HTML* public boolean *nom*=liste\_777&*commande*=ajouter& **nom :** liste 777 elt : ajouter(E elt); elt=essai essai ajouter public boolean *nom*=liste\_777&*commande*=retirer& **nom : liste 777 elt :** retirer(E elt); elt=essai lessai retirer public boolean vider(); *nom*=liste 777&*commande*=vider **nom :** |iste\_777 vider public boolean *nom*=liste\_777& **nom : liste 777** elt : estPresent(E elt); *commande*=estPresent&elt=essai essai estPresent public int taille(); *nom*=liste\_777&*commande*=taille **nom : liste\_777** taille public Iterator<E> passie richards <2>
non implémentée<br>
iterator(); public String toString();  $nom =$  liste\_777&*commande*=toString **nom : liste\_777** toString
- Le site gestionnaire est en http://pc5357c.esiee.fr:8788/tests/tp\_proxy.html

notez que

- Les données manipulées sont des "String", limitées à cette expression régulière : [A-Za-1.  $z0-9$ ]+
- Toute requête engendre la création de la liste distante, si celle-ci n'existait pas encore 2. sur le serveur
- 3. L'identifiant associé à votre liste doit être unique, choisissez plutôt un nom comme :

"liste\_XXXXXX", où XXXXXX est un nombre à 6 chiffres ( les listes sont placées dans la même table de la base de données côté serveur).

La présence d'un identifiant dans cette table peut être vérifiée avec ce test

**identifiant** : liste 22

tester la présence

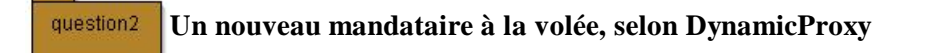

Proposer un nouveau mandataire qui filtre le nom des méthodes. Les noms de ces méthodes sont définis à l'exécution et ce mandataire utilise la classe "DynamicProxy".

L'appel d'une méthode inhibée lève une exception de type **IllegalAccessException** .

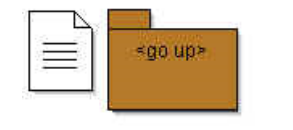

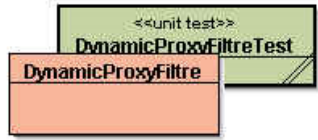

Exemple de test et d'utilisation de cette classe, ci-dessous une liste avec un accès restreint

```
Liste<String> liste = new ListeImpl("listeA");
liste.ajouter("test");
liste.ajouter("test2");
assert liste.taille()==2 ;
liste= DynamicProxyFiltre.getProxy(liste, new String[]{"estPresent","taille","toString"};
try{
   liste.ajouter("test"); <-- ici une exception est attendue !
  assert false :"exception attendue";
}catch(Throwable t){
}
```
Document conseillé pour la réalisation :

http://java.sun.com/javase/6/docs/technotes/guides/reflection/proxy.html